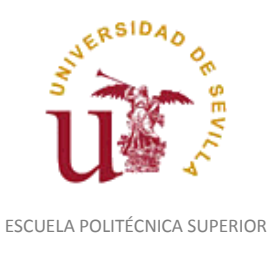

Diligencia para hacer constar que las siguientes páginas de este documento se corresponden con la información que consta en la Secretaria de la Escuela Politécnica Superior de la Universidad de Sevilla relativa al programa oficial de la asignatura, sin docencia, "Representación Fotorrealista y Animación*"* (1160038) del curso académico "2016-2017", de los estudios de "Ingeniero Técnico en Diseño Industrial (Plan 2001)".

Regina Mª Nicaise Fito

Gestora de Centro

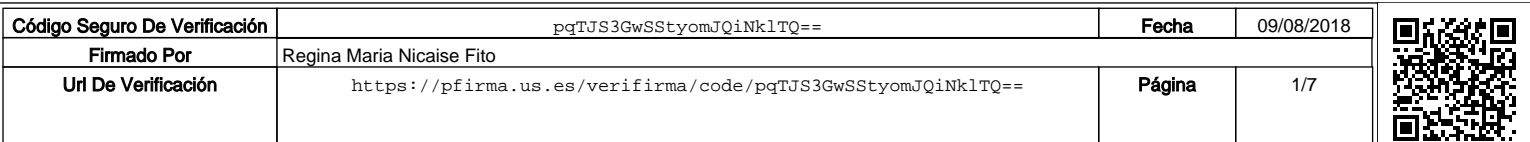

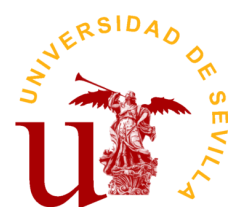

# **PROGRAMA DE LA ASIGNATURA "Representación Fotorrealista y Animación"**

# INGENIERO TÉCNICO EN DISEÑO INDUSTRIAL (Plan 2001)

Departamento de Ingeniería del Diseño

Escuela Universitaria Politécnica

# **DATOS BÁSICOS DE LA ASIGNATURA**

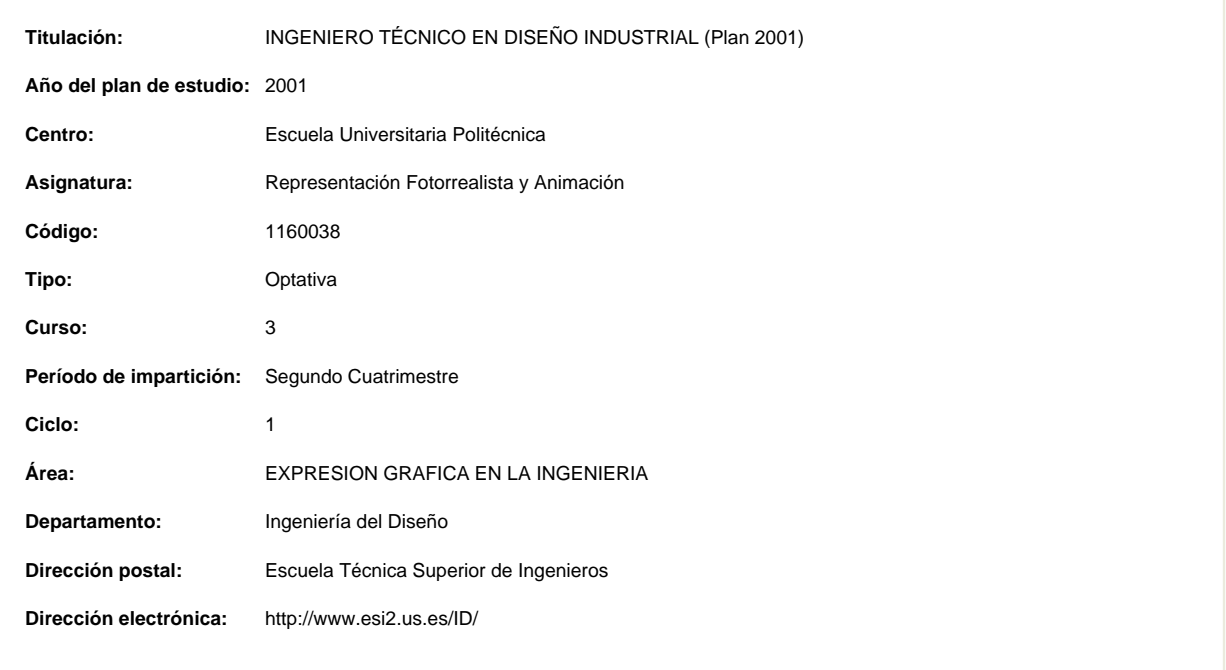

# **OBJETIVOS Y COMPETENCIAS**

# **Objetivos docentes específicos**

El objetivo principal es que el alumno adquiera los conocimientos básicos sobre fotorrealismo y animación asistida por ordenador y desarrolle dichos conocimientos sobre las nuevas tecnologías; aplicadas, principalmente, a productos industriales, simuladores y presentación de productos.

 Esto conlleva la construcción de geometrías diversas y la gestión de la iluminación para representaciones realistas, para lo cual deberá conocer previamente las bases fundamentales para la composición de la imagen y factores que afectan a los resultados de la iluminación, tanto en situaciones estáticas como dinámicas.

• Conocer el vocabulario básico y los fundamentos de las técnicas implicadas en la generación de la imagen sintética o digital.

• Conocer las principales técnicas de modelado existentes: paramétrico, composición, partículas, superficies, etc..

• Conocer técnicas de creación y manipulación de primitivas y construcción de objetos complejos mediante modificadores, trayectorias, etc..

• Conocer los sistemas y modelos de iluminación

• Aplicar la iluminación en escenas mediante modelos avanzados.

• Obtener imágenes de síntesis digitales de carácter fotorrealista mediante la adición de texturas y escenarios.

• Conocer las técnicas y los fundamentos de la animación: interpolación, trayectorias o recorridos, cuadros clave, CD, CI, postproducción, etc.

• Aplicar en las correspondientes prácticas propuestas de laboratorio los conocimientos adquiridos mediante las correspondientes herramientas informáticas.

**Curso de entrada en vigor: 2009/2010 Última modificación: 2009-09-02 1 de 6**

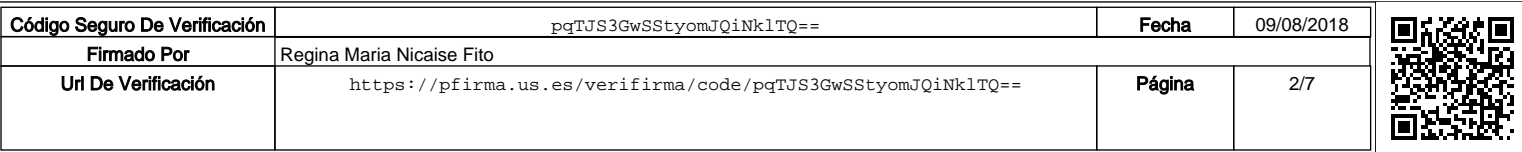

### **Competencias transversales/genéricas**

Capacidad de análisis y síntesis (Se entrena de forma intensa) Capacidad de organizar y planificar (Se entrena de forma intensa) Conocimientos generales básicos (Entrenamiento definitivo de la competencia. No se volverá a entrenar después) Solidez en los conocimientos básicos de la profesión (Se entrena de forma moderada) Comunicación oral en la lengua nativa (Entrenamiento definitivo de la competencia. No se volverá a entrenar después) Conocimiento de una segunda lengua (Se entrena débilmente) Habilidades elementales en informática (Entrenamiento definitivo de la competencia. No se volverá a entrenar después) Habilidades para recuperar y analizar información desde diferentes fuentes (Se entrena de forma moderada) Resolución de problemas (Se entrena de forma intensa) Toma de decisiones (Se entrena de forma moderada) Capacidad de crítica y autocrítica (Se entrena de forma intensa) Trabajo en equipo (Se entrena de forma intensa) Habilidades en las relaciones interpersonales (Se entrena de forma moderada) Habilidades para trabajar en grupo (Se entrena de forma intensa) Habilidades para trabajar en un equipo interdisciplinario (Se entrena de forma intensa) Reconocimiento a la diversidad y la multiculturalidad (Se entrena débilmente) Compromiso ético (Se entrena de forma moderada) Capacidad para aplicar la teoría a la práctica (Entrenamiento definitivo de la competencia. No se volverá a entrenar después) Habilidades de investigación (Se entrena de forma intensa) Capacidad de aprender (Entrenamiento definitivo de la competencia. No se volverá a entrenar después) Capacidad de adaptación a nuevas situaciones (Se entrena de forma intensa) Capacidad de generar nuevas ideas (Entrenamiento definitivo de la competencia. No se volverá a entrenar después) Liderazgo (Se entrena de forma moderada) Comprensión de culturas y costumbres de otros países (Se entrena débilmente) Habilidad para trabajar de forma autónoma (Se entrena de forma moderada) Planificar y dirigir (Se entrena de forma moderada) Iniciativa y espíritu emprendedor (Se entrena de forma intensa) Inquietud por la calidad (Entrenamiento definitivo de la competencia. No se volverá a entrenar después) Inquietud por el éxito (Entrenamiento definitivo de la competencia. No se volverá a entrenar después)

## **Competencias específicas**

Conocimientos culturales, tecnológicos y de comunicación Cultura del proyecto Gestión proyectual e innovación Fundamentos científico-técnicos Nuevas tecnologías FísicaInformática Expresión Gráfica Procesos proyectuales Herramientas y tecnologías Aspectos metodológicos para la generación de productos Transversabilidad del conocimiento Búsqueda y análisis de información Capacidad de proyectar Capacidad de visualizar y comunicar ideas Realización de proyectos de diseño y desarrollo industrial Conocimientos de tecnologías, componentes y materiales Proyectos Manejo de nuevas tecnología Búsqueda de Información Procedimientos para la resolución de problemas Calidad Capacidad de aplicar los conocimientos a la práctica Diseño, redacción, firma y dirección de proyectos relacionados con la especialidad Experiencia en la elaboración y presentación de informes Ejercicio de la docencia en sus diversos grados en los casos y términos previstos en la normativa correspondiente Conocimiento de la realidad industrial Dirección de equipos de producción e investigación Dirección de todas clases de industrias o explotaciones de las actividades relacionadas con la especialidad Conceptos de aplicaciones al diseño

# **CONTENIDOS DE LA ASIGNATURA**

1.- CONTENIDOS TEÓRICOS: Teoría básica: modelado, gestión de luces y cámaras, texturación, render y animación desarrollada en dos bloques Bloque I: Fotorrealismo Bloque II: Animación 2.- CONTENIDOS PRÁCTICOS: Basados fundamentalmente en el manejo básico de distintas herramientas informáticas para la aplicación directa de los contenidos teóricos a desarrollar en las prácticas propuestas.

**Curso de entrada en vigor: 2009/2010 Última modificación: 2009-09-02 2 de 6**

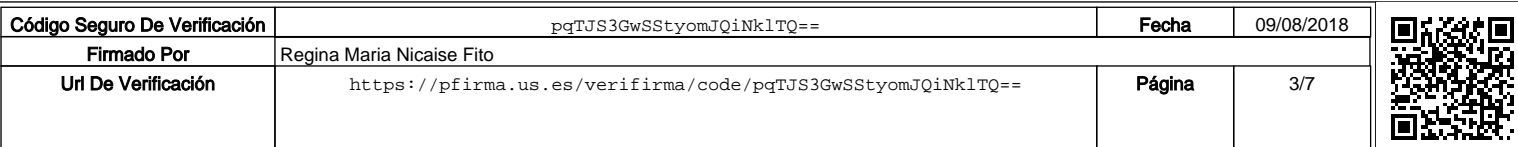

La asignatura se estructura de la siguiente forma:

### 1.- Teoría básica:

 Donde se analiza a modo de introducción teórica las principales técnicas existentes para obtener imágenes sintéticas así como los fundamentos teóricos para la animación basados en los siguientes apartados: Modelado, gestión de luces y cámaras, texturación, render y animación

### 2.- Prácticas:

 Manejo básico de distintas herramientas informáticas para comprobar los conceptos indicados en la parte teórica. Las horas prácticas se estructuran de la siguiente forma:

 - Clases Gráficas donde se analiza el funcionamiento de los distintos programas usados, detalles técnicos de uso, ejemplos y análisis de ejercicios prácticos para su exposición y debate.

 - Clases de Laboratorio donde se realizan las prácticas programadas con el uso de los distintos programas propuestos así como solucionar los distintos problemas que se planteen durante su ejecución.

CONTENIDOS TEÓRICOS: BLOQUE I: FOTORREALISMO

### TEMA 1.- INTRODUCCIÓN.

- 1.1.- Introducción al fotorrealismo. Aplicaciones
- 1.2.- Fotografía digital: El render como toma fotográfica. Formatos de imágenes.
- 1.3.- Elementos de la escena. Composición y colocación.
	- \* Clases de tomas
	- \* Ángulos de cámara
	- \* Encuadre

# TEMA 2.- ACTORES y FONDO

- 2.1.- Creación del modelo. Modelo geométrico. Modelo libre.
- 2.2.- Combinaciones de modelos.
- 2.3.- Manipulación de los modelos: escalado, rotados, desplazados.
- 2.4.- Composición de imágenes. Capas. Fondo de la escena

#### TEMA 3.- LA LUZ

- 3.1.- Cualidades de la Luz. Descripción de la luz.
- 3.2.- Tipos y Fuentes de luz: ambiente, difusa, especular, omnidireccional, foco, direccional, de área, lineales, etc,
- 3.3.- Sistemas y Métodos de iluminación. Iluminación desde tres puntos.
- 3.4.- Sombras. Integración de las sombras en la composición.
- 3.5.- Aspectos cromáticos en iluminación.
- 3.6.-Transformación de la imagen con la iluminación. Valores fisonómicos y expresivos.

#### TEMA 4.- LA CÁMARA

4.1.- La cámara fotográfica y la cámara de síntesis. Conceptos y Características:

- 4.2.- Simulación
- 4.3.- Tipos de cámaras.
- 4.4.- Enfoque.
- 4.5.- Apertura.
- 4.6.- Distancia focal .
- 4.7.- Campo focal.

4.8.- Control de la cámara: Rodaje, perspectiva, trávelin, encuadre, órbita, plano de recorte.

## TEMA 5.- FOTORREALISMO. Generación de Escenas

- 5.1.- Generación de escenas: Render. Tipos
- 5.2.- Materiales. Mapas de textura. Técnicas comunes de mapeado
- 5.3.- Alineación de mapas.
- 5.4.- Imagen y cámara digital
- 5.5.- Digitalización de imágenes.
- 5.6.- Manipulación y retoque.
- 5.7.- Integración de modelos e imágenes

### BLOQUE II: ANIMACIÓN

- TEMA 6.- FUNDAMENTOS DE LA ANIMACIÓN
- 6.1.- Evolución histórica de la animación.
- 6.2.- El guión. Guión literario. Guión técnico.
- 6.3.- Actores de la animación: modelos, recursos multimedia, gráficos, texto, sonido, videos, animaciones.
- 6.4.- Fondos.
- 6.5.- Tiempo en la animación.
- 6.6.- Velocidad de reproducción: Estándares, Personalizada.
- 6.7.- Cambio de las opciones de reproducción. Configuración.
- 6.8.- Controladores de la animación. Tipos de controladores.

### TEMA 7.- TÉCNICAS AVANZADAS DE ANIMACIÓN

- 7.1.- Técnicas avanzadas de animación.
- 7.2.- Trayectorias.
- 7.3.- Punto de anclaje.
- 7.4.- Cinemática directa e inversa.
- 7.5.- Cadena cinemática. Enlaces.
- 7.6.- Estructuras cinemáticas.
- 7.7.- Técnicas especiales de animación.
- 7.8.- Propiedades dinámicas de los objetos.

7.9.- Configuración y resolución de las animaciones dinámicas. Efectos especiales

**Curso de entrada en vigor: 2009/2010 Última modificación: 2009-09-02 3 de 6**

Código Seguro De Verificación pqTJS3GwSStyomJQiNklTQ== Fecha 09/08/2018 Firmado Por | Regina Maria Nicaise Fito Url De Verificación | <https://pfirma.us.es/verifirma/code/pqTJS3GwSStyomJQiNklTQ==> | Página | 4/7

# TEMA 8.- INTEGRACIÓN CON TÉCNICAS MULTIMEDIA. 8.1.- Líneas de producción y Postproducción. 8.2.- Técnicas multimedia.

8.3.- El sonido

8.4.- Elementos en la producción multimedia.

CONTENIDOS PRÁCTICOS

Consistirán en la aplicación de los contenidos teóricos a proyectos concretos, o bien seleccionados por los alumnos debidamente justificados en un proyecto final, mediante el uso de programas informáticos adecuados a los contenidos teóricos impartidos como se expone a continuación:

Práctica 1. Composición de la Imagen I Análisis compositivo. Estudio del render como toma fotográfica Herramienta: AutoCAD v.2000

Práctica 2. Composición de la Imagen II Interacción de volúmenes positivos y negativos. Estudio de la luz y de la sombra en espacios arquitectónicos Representación en perspectiva cónica. Herramienta: AutoCAD v.2000 + AccuRender v.4

Práctica 3. Composición de la Imagen III Modelar con la luz. Análisis de valores fisonómicos y expresivos Herramienta: Rhinoceros v.3 + Flamingo v1.1

Práctica 4. Proyecto Final. Render y Animación Diseño de un producto (Propuesto por los alumnos preferentemente sector industrial) para su puesta en acción en un escenario o entorno adecuado. Desarrollo del Story-Board Aplicación de técnicas de animación Representación fotorrealista del producto. Herramientas para modelado 3D: cualquiera de las usadas anteriormente/conocidas por el alumno. Herramienta de animación: 3DS MAX v.9 Herramienta postproducción: Montaje de escenas animadas con un editor de video.

Los trabajos prácticos se realizarán en grupos de trabajo con máximos de tres alumnos en el aula informática asignada, utilizando para ello distintas herramientas de diseño cada una encaminada hacia unos objetivos concretos.

Para la mejora de las imágenes de síntesis obtenidas utilizaremos Photoshop CS2 obteniendo de esta forma importantes beneficios pues aprenderemos a integrar el resultado final con retoques, trucos y efectos mediante manipulación digital.

Se presentarán otras técnicas de obtención de imagen sintética fotorrealista y programas freeware o shareware susceptibles de ser utilizados en fotorrealismo.

# **ACTIVIDADES FORMATIVAS**

# **Relación de actividades de segundo cuatrimestre**

**Clases teóricas**

11.0 **Horas presenciales:**

**Horas no presenciales:** 0.0

### **Metodología de enseñanza-aprendizaje:**

Método expositivo con ordenador portátil y video-proyector cañón debidamente conectado, pizarra, ejemplos con modelos materiales o de síntesis y entorno multimedia.

**Curso de entrada en vigor: 2009/2010 Última modificación: 2009-09-02 4 de 6**

Código Seguro De Verificación pqTJS3GwSStyomJQiNklTQ== Fecha 09/08/2018 Firmado Por | Regina Maria Nicaise Fito Url De Verificación <https://pfirma.us.es/verifirma/code/pqTJS3GwSStyomJQiNklTQ==> **Página** 5/7

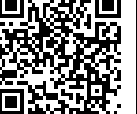

#### 42.0 **Horas presenciales:**

**Horas no presenciales:** 0.0

### **Metodología de enseñanza-aprendizaje:**

Breve exposición de las líneas generales de aplicación de la teoría a la práctica con ordenador del aula de informática o en su caso portátil debidamente conectado a video-proyector cañon, uso de herramientas informáticas para la aplicación de los conceptos y procedimientos teóricos y posterior método de descubrimiento o inductivo mediante ordenador.

### **Tutorías colectivas de contenido programado**

12.0 **Horas presenciales:**

**Horas no presenciales:** 0.0

### **Metodología de enseñanza-aprendizaje:**

Tutorías colectivas: resolución de dudas generales en aula de teoría, mediante propuesta directa de los alumnos o deducidas de las prácticas con ordenador portátil y video-proyector cañón debidamente conectado.

# **Tutorías individuales de contenido programado**

8.0 **Horas presenciales:**

#### **Horas no presenciales:** 0.0

### **Metodología de enseñanza-aprendizaje:**

Resolución de dudas particulares del grupo de trabajo durante el desarrollo de la práctica, informes, etc que se esté desarrollando de acuerdo con la temporalidad de las prácticas. Se atenderá en el despacho del profesor, mediante propuesta directa de los alumnos o bien horarios de citas obligatorias establecidas por el profesor.

**Preparación trabajo personal**

 $0.0$ **Horas presenciales:**

**Horas no presenciales:** 20.0

### **Búsqueda de información / Elaboración de informes**

0.0 **Horas presenciales:**

**Horas no presenciales:** 24.0

#### **Horas de estudio**

0.0 **Horas presenciales:**

**Horas no presenciales:** 37.0

### **Exámenes**

6.0 **Horas presenciales:**

**Horas no presenciales:** 0.0

### **Clases teóricas**

 $0.0$ **Horas presenciales:**

**Horas no presenciales:** 0.0

# **SISTEMAS Y CRITERIOS DE EVALUACIÓN Y CALIFICACIÓN**

### **Evaluación contínua de Prácticas+Examen teórico-práctico+Exposición oral**

La evaluación se atenderá a los siguientes criterios:

A)Examen Final, oral o escrito. Se valorará entre 0 y 10 puntos, considerándose aprobado con calificación superior o igual a 5 puntos. B)Entrega en tiempo y forma de TODAS las prácticas propuestas al final del cuatrimestre el día del examen teórico-práctico propuesto por Ordenación Académica.

C)Calificación y revisión de exámenes y prácticas:

**Curso de entrada en vigor: 2009/2010 Última modificación: 2009-09-02 5 de 6**

Código Seguro De Verificación │ www.pqTJS3GwSStyomJQiNklTQ== Fecha │ 09/08/2018 Pecha │ 09/08/2018 Firmado Por | Regina Maria Nicaise Fito Url De Verificación <https://pfirma.us.es/verifirma/code/pqTJS3GwSStyomJQiNklTQ==> **Página** 6/7

D)La calificación final estará ponderada, considerándose un 80% de la nota media de las calificaciones de las prácticas y un 20% la nota del examen final.

E)Otros criterios que se consideren necesarios para la evaluación global de la asignatura serán debidamente comunicados a los alumnos. F)La asignatura se considerará suspensa o aprobada en su totalidad en cada una de las convocatorias. Para cualquiera de las convocatorias será necesario presentar previo al examen teórico-práctico todas las prácticas propuestas durante el curso.

Otros criterios a tener en cuenta de carácter general:

1º.- Actitud:

2º.- En tiempo y fecha acordado se solicitará la entrega de imágenes de síntesis.

3º.- Adquisición de conocimientos:

Los trabajos prácticos deberán atenerse a las normas generales de presentación de la asignatura, expresando con claridad, título del trabajo, autor/es, fecha, datos del curso y la asignatura.

El trabajo práctico realizado por el/los alumno/s se adaptará a los enunciados correspondientes de las prácticas facilitados a su debido momento, atendiendo especialmente a los siguientes apartados:

a)Contenido:

- Información interna de los trabajos y apartados a realizar, según enunciado de las prácticas.

- Que sea correcto, completo, no existan contradicciones y que sea coherente.

b) Composición de la Imagen. Estructura.

- El grado de dificultad de los conocimientos deberá ser incremental. Primero se presentarán los fundamentos, después las herramientas,

desarrollo de la idea y finalmente las conclusiones.

- Nivel de coherencia entre el texto y la imagen presentada.

c) Animaciones

1.- El guión técnico

•Nivel de detalle

•Coherencia entre la banda sonora y la imagen: lo que se escucha se corresponde con lo que se está observando. •Grado de fidelidad de lo indicado en el guión técnico respecto de lo observado en las animaciones.

2.- Animación

•Total de técnicas utilizadas y forma de uso

•Complejidad del modelado

•Dificultad y realismo de las texturas

•Riqueza de movimientos: trayectorias, travelin de cámaras, etc..

•Uso de luces, colores, ambientación....

•Total de animaciones presentadas, duración, ....

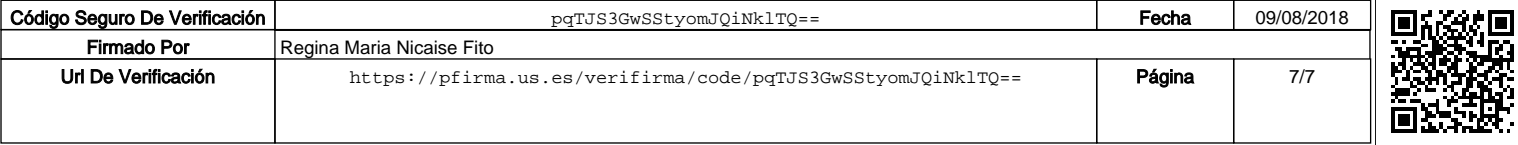